#### EXPERIENCE D'UTILISATION D'UN SUPER-CALCULATEUR. POUR LA MISE EN PLACE D'UN MODELE OCEANIQUE OPERATIONNEL

#### Alain Morlière (Oceanographie Physique UR 101)

# Universite Pierre et Marie Curie IODYC / Tour 14 4, place Jussieu 75252 Paris Cedex 5 France

RESUME - Les oceans tropicaux jouant un rôle majeur dans les echanges energetiques qui conditionnent l'evolution du climat de notre planete, il est apparu indispensable de pouvoir suivre en temps quasi-reel leur evolution de façon a améliorer la prevision climatique. Pour cela deux techniques complementaires sont utilisees : l'une, ancienne, est basee sur l'observation systematique par navires marchands, elle se modernise avec l'usage des satellites ; l'autre, plus recente, repose sur la simulation numerique a l'aide de modeles.

L'objectif de notre travail est de fournir a partir des sorties d'un modele numerique une description detaillee mensuelle de l'Ocean Atlantique dans ses trois dimensions entre 20ºS et 20ºN. Le modèle utilisé a été mis au point par une équipe du LODYC ; il simule l'evolution de l'ocean decrit comme un fluide en mouvement sous l'effet principalement du rayonnement solaire, des echanges de chaleurs lies aux changements d'etat de l'eau et des echanges mecaniques dûs aux vents. Les observations realisees "in situ" seront assimilees dans le modele pour en corriger les sorties.

Pour atteindre l'objectif vise, il faut maîtriser le fonctionnement du modele dans un environnement de super- calculateur CRAY2, il faut maîtriser le flot des donnees necessaires a l'excitation du modele et enfin il faut définir et realiser les produits terminaux les plus pertinents et les plus synthetiques. C'est cette experience d'utilisation d'un super- calculateur que nous nous proposons d'exposer.

Dans ce genre d'operation, l'utilisation d'un calculateur du type Cray1 (puis Cray2 & partir d'avril 1987) est indispensable, car seul ce type de calculateur permet de traiter d'enormes quantites d'information a travers un volume de calcul considerable.

Dans notre cas, la "grille" du modele comporte 125 000 points auxquels sont attaches quatre paramètres qu'il faut conserver sur trois pas de temps, le tout en flottant double precision soit : 12 millions d'octets en memoire (ou une gestion d'entrees-sorties tres penalisante). Les calculs qui permettent de passer d'un pas de temps a l'autre s'etalent sur plus de 4 000 lignes de Fortran. Pour traiter un mois de simulation il faut integrer le modele sur plus de 1 000 pas de temps. Le Cray2 avec ses 2 000 gigaoctets de memoire centrale, sa capacite de vectorisation, ses quatre processeurs paralleles permet, moyennant quelques efforts de programmation, d'obtenir des temps de calcul tout a fait raisonnables.

En dehors de la partie proprement calcul, le reste est plus classique puisqu'il s'agit d'organiser, de valider des flots de donnees en entree (notamment les donnees de vent issues du modele atmospherique du Centre Europeen de Reading) ; en sortie, les produits graphiques sont elabores a travers le logiciel NCAR.

#### INTRODUCTION

Depuis une dizaine d'annees l'oceanographie evolue dans le sillage de la meteorologie et s'est de ce fait considerablement transformée avec le développement de l'intérêt porté à la climatologie et à la prevision du temps. Ceci est du en grande partie aux résultats qui ont montré le rôle très important joué par l'océan dans la redistribution de l'energie thermique a la surface de la planéte.

La distribution des flux méridionaux d'energie transportée par la circulation de l'atmosphère et des océans a travers les parallèles (Figure 1) montre que le role de l'océan est globalement equivalent à celui de l'atmosphere et qu'il domine tres nettement aux basses latitudes. C'est lui qui assure l'evacuation de la chaleur en exces aux faibles latitudes vers les hautes latitudes. L'ocean, avec sa capacite thermique tres importante et ses vitesses de deplacernent lentes joue le role de "mémoire" a moyen terme des evenements climatiques. C'est cette caractéristique qui laisse augurer d'un allongement de la prevision du temps par une meilleure connaissance de l'ocean et des mecanismes qui le regissent.

Toutefois, dans le dispositif de prevision du climat, l'ocean reste le point faible. Ceci est en grande partie du a la difficulte d'observations systematiques sur toute l'etendue maritime. Les satellites doivent fournirent dans la prochaine decennie un element de reponse à cette nécessité d'observations synoptiques systéma-

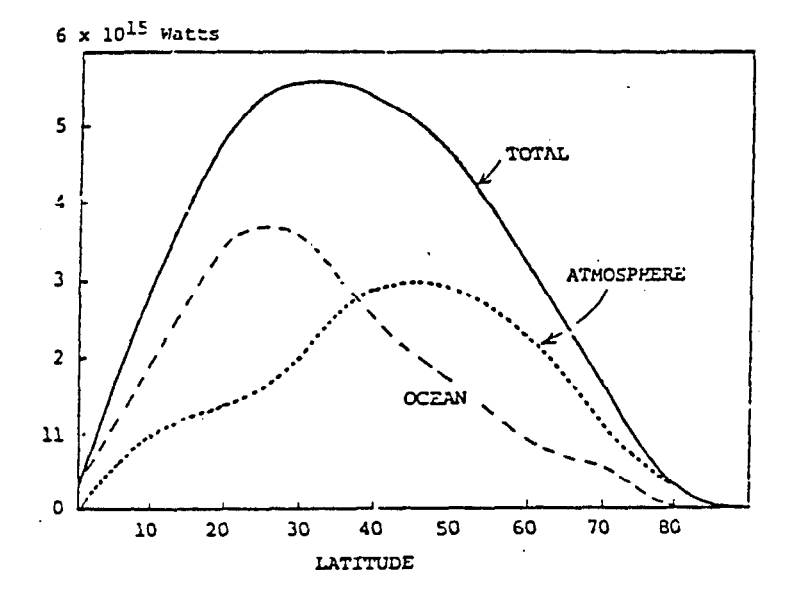

Fig. 1. Fiux méridionaux d'énergie transportés par la circulation de l'atmosphère et celle des océans, à travers différe parallèles de latitude croissan (D'après Carrissimo, Oort et Von der Xaar, 1985, J.P.O. 15).

tiques. Parallelement a cette voie, il existe deux autres voies complementaires : l'observation systematique par l'intermédiaire des bateaux marchands (qui, contrairement aux satellites permettent l'observation en profondeur) et la simulation de l'ocean a partir de modèles numériques.

Les oceanographes physiciens de I'ORSTOM, ont, jusqu'a present, surtout travailles dans le domaine de l'observation. Ils ont mis en place un reseau de mesures par navires marchands qui est actuellement la piece maitresse du dispositif d'observation permanent de l'ocean tropical du programme international TOGA. Ce programme prevoit un accroissement de l'effort d'observation de cette region pendant dix ans ainsi qu'un developpement de la modelisation oceanique en vue d'une amelioration de la prevision climatique a des echelles de temps comprises entre le mois et l'annee.

Quelques uns tentent depuis peu de prospecter la voie de la modelisation en utilisant des modeles numeriques soit pour des etudes de processus, soit pour une simulation periodique la plus realiste possible. C'est la voie que notre equipe a choisi. L'objectif de notre travail est de fournir, a partir des sorties d'un modele une description detaillee mensuelle de l'ocean Atlantique dans ses trois dimensions entre 20 N et 20 S. Pour obtenir la description la plus realiste possible, nous prevoyons de controler les sorties mensuelles du modèle a partir des observations realisees pendant le mois ecoule ; cette assimilation de donnees doit eviter les "dérives" dues : soit a des problemes numeriques, soit aux approximations faites lors de Yecriture du modele. Il faut noter que l'assimilation des donnees dans les modeles oceaniques est un probleme mal connu qui fait l'objet de nombreuses recherches.

Une expérience analogue à la nôtre fonctionne aux Etats-Unis sur le Pacifique a l'aide d'un modele different ; de même, une equipe britannique doit prendre en charge l'océan Indien.

# 1. QU'EST-CE QU'UN MODELE OCEANOGRAPHIQUE ?

Pour construire un modèle numerique de l'ocean, on part des équations de Navier-Stockes qui, pour un fluide en mouvement, expriment la conservation de la quantite de mouvement, de la masse et de la chaleur dans un repere lie à la terre. C'est un ensemble d'equations aux derivees partielles non lineaires sur un domaine de geometrie complexe qu'il faut résoudre en tenant compte de conditions aux limites et d'un etat initial donne. On fait un certain nombre d'hypothéses simplificatrices (hypothese de Boussinescq, incompressibilitc, hydrostatisme, melange vertical convectif, "toit rigide",..). On precise les conditions aux limites (fond plat, frontieres fermees, non glissement a la cote,..). De toute façon, on ne sait pas résoudre de façon analytique le système obtenu d'où le recours aux methodes numeriques pour trouver des solutions approchees. On utilise la methode des differences finies qui conduit a transformer le milieu physique continu en un milieu discontinu représenté par une grille découpant l'espace en portions élémentaires. Ceci permet de remplacer le systéme aux derivees partielles par un systeme d'equations algebriques. Avec ces equations, en partant d'un état initial connu, on calcule les états successifs des differents parametres du milieu : on "intègre" le modele.

La discretisation du milieu est choisie en fonction de ce que l'on veut étudier puisque les phénomènes ne peuvent être résolus que si le temps de propagation entre deux points de grille est inferieur au temps d'intégration d'oh un equilibre entre la dimension des mailles, le temps d'intégration et la gamme de phenomenes étudies.

Actuellement, il n'existe dans le monde que deux modeles tridimensionnels aux equations primitives de l'ocean : un mis au point aux Etats-Unis, l'autre en France par une équipe du Laboratoire d'oceanographie Dynamique et Climatique (LODYC). Le modele que nous utilisons est celui du LODYC mis au point par P.Delecluse, P.Andrich, M.Chartier et M.A.Foujols.

La discretisation a ete faite suivant une grille en trois dimensions  $(110 \times 72 \times 16)$ . En chaque point de la grille, on calcule quatre parametres principaux et il est necessaire de disposer de trois pas de temps pour procéder à l'integration d'un nouveau pas de temps. D'ou la necessite de disposer a chaque pas de temps de 1.5 million de variables codees sur 8 octets soit environ 12 millions d'octets rien que pour les variables principales. Ces donnees doivent étre stockees en memoire si l'ordinateur utilise en est capable, ou alors il faut passer par un stockage externe et une gestion complexe et penalisante d'entrees sorties.

L'execution represente un grand nombre de donnees a traiter B travers un volume tres important de calculs ; seuls les nouveaux super-calculateurs sont capables d'absorber de tels travaux avec des delais d'exécution raisonnables. En effet les calculs qui permettent de passer d'un pas de temps a l'autre s'etalent sur plusieurs milliers de lignes de FORTRAN. Pour traiter un mois de simulation du modele, il faut integrer le modele sur plus de 1000 pas de temps.

### 2. CONDITIONS DE REALISATION DE L'EXPERIENCE

#### 2.1. Personnel

L'experience a debute en fevrier 1987. Le personnel ayant travaille sur le projet en 1987 comprend : J.Merle (lO%), S.Arnault (10%) et AMorliere (80%). L'apport d'un informaticien n'a pu étre obtenu mais a ete en partie compense par un ingénieur vacataire pendant 3 mois en fin d'annee et par un effort de formation des participants.

#### 2.2. Matériels et logiciels

L'autorisation de travail sur le Cray passe par la soumission tous les six mois de projets aupres du Conseil Scientifique du Centre de Calcul Vectoriel pour la Recherche (CCVR) qui doit donner son accord et fixer le quota d'heures allouées au projet.

Le calculateur Cray pour la recherche est situe a Palaiseau, dans les locaux de 1'Ecole Polytechnique. La puissance de ce calculateur reside a la fois dans sa formidable memoire centrale (2000 Mega ou 2 Giga octets), dans sa capacite de vectorisation qui permet des gains de temps tres importants sur toutes les operations entre vecteurs (dans notre cas, le traitement vectorise d'un pas de temps necessite 3.04 secondes, non-vectorise il en demande 80.94), dans ses quatre processeurs paralleles qui permettent soit le traitement de quatre taches en méme temps, soit le decoupage des programmes en quatre morceaux executes parallélement ce qui peut diviser les temps de sejour en machine par un facteur trois (le code que nous utilisons n'est pas encore parallelise). La vectorisation et la parallelisation surtout, posent quelques problemes de programmation qui ne sont pas simplifies par le fait que le numero de serie du Cray français est le 6, c'est dire les quelques "bugs" & debusquer.

Pour utiliser le Cray 1 puis le Cray 2 (depuis avril 87 , il faut transiter par une station frontale où sont stockes, edites les programmes et les fichiers de données et ou sont recuperes les sorties graphiques. La station frontale utilisee est le Centre Inter Regional de Calcul Electronique (CIRCE) situe a Orsay et dote de deux calculateurs (IBM 3090/200 et NAS 9080). Le CIRCE est attaque depuis le LODYC a Paris, a travers une grappe de terminaux IBM, un concentrateur et une ligne spccialisee. La station CIRCE est egalement utilisée 8 travers le réseau TRANSPAC 8 partir de micro-ordinateur personnel. Dans l'avenir, le reseau Ethernet-Sun du LODYC sera relie directement a celui du CCVR et de la, au Cray 2, d'ou l'économie du passage au CIRCE.

Le systeme d'exploitation du Cray est UNICOS, succedane d'UNIX en traitement par lots. Sur le CIRCE, nous utilisons le sous-système TSO du système VMS/XA. Le langage de programmation est FORTRAN 77 (hors dessin le modèle comprend 4600 lignes de FORTRAN). Les bibliotheques utilisees sont celle de vectorisation d'UNICOS et celle de trace : NCAR. Les sorties du modele sont visualisees sur ecran, papier (Versatec) et film de 35mm (pour archivage et reproduction en temps decale).

Quelques chiffres relatifs à l'exécution des travaux sur le Cray : une integration du modele sur un mois demande environ 20 minutes de CPU et 21 Megabytes de memoire centrale. Pour mener a bien nos experiences avant de passer a la phase operationnelle nous prevoyons plus de 100 heures CPU.

#### 2.3. Données

Les données nécessaires au fonctionnement du modèle sont d'une part, les contraintes exercées par l'atmosphère à l'interface avec l'océan (vent et flux thermiques), d'autre part, les observations oceaniques dont l'assimilation dans le modèle permet de rattraper les écarts éventuels à la réalité.

Les données vent ont, dans la phase preliminaire, deux origines. Elles proviennent du modele de prévision climatique a moyen terme de Reading (Angleterre), elles sont acheminees par une ligne specialisee vers la Meteorologie Nationale a Paris qui les dispose en fichier sur le Cray a notre usage. Elles proviennent egalement des observations realisées à bord des navires marchands et diffusees en temps reel sur le Système Mondial de Transmissims (SMT), elles doivent être sélectionnes, organisees apres leur capture sur le SMT. Ces operations sont encore dans leur phase experimentale. Une fois disponible, le vent doit étre contrôle et mis a la maille du modele avant d'etre utilise.

Les elements des flux thermiques sont calcules a partir de series climatologiques et ne posent pas de probléme informatique. Ils posent par contre des problemes physiques majeurs car de precision insuffisante.

Les données océaniques sont, pour l'instant, uniquement des profils thermiques verticaux entre la surface et 700m. Elles sont obtenues par les bateaux marchands le long des lignes de navigation et transmises par radio vers le SMT ou par balise Argos vers le Centre Argos de Toulouse. Nous les recupererons par TRANSPAC aupres du Centre de donnees de sub-surface TOGA de Brest qui a Ia charge de regrouper et de valider ce type de donnees et devrait pouvoir nous les delivrer chaque mois dans des délais très courts.

Ce sont essentiellement des dessins sur film elabores directement en sortie du Cray à partir du logiciel NCAR. Les produits restent à préciser mais ce sont principalement des planches à immersions fixes (Figure 2), des coupes est-ouest (Figure 3) et nordsud (Figure 4) en fonction de la profondeur pour les principaux parametres a savoir : temperature, vecteur courant et composantes du courant.

# 3. PREMIERS RESULTATS ET AVENIR

Les premiers résultats concernent le savoir faire acquis en matiere d'utilisation de modeles océaniques et d'utilisation de systernes informatiques modernes et performants.

Nous avons choisi de mettre au point nos methodes de travail sur une annee de reference (1984) particulièrement bien documentee en données océanographiques du fait de nombreuses operations à la mer liées à l'expérience franco-américaine FOCAL SEQUAL. Nous avons procede a une intogration du modele sur toute l'annee dans des conditions identiques a celles utilisees lors d'une integration de I'experience FOCAL (P.Delecluse), excepte le vent que nous avons calcule a partir des donnees d'observations elaborees par J.Servain. Ceci nous a donne des resultats differents (Figure 5), mais beaucoup plus proches de la realite. En particulier nous retrouvons les remontées d'eaux froides a l'equateur en ete qui avaient disparues dans l'integration FOCAL utilisant un produit vent élabore a partir des sorties du modele atmospherique de Reading. Ce resultat montre le role determinant de la contrainte vent sur le realisme des sorties du modele et le soin qu'il faudra porter au choix de cette information.

Nous avons maintenant entrepris nos experiences de pseudo assimilation lors de reinitialisations periodiques du modele à partir d'un etat anterieur du modele corrige objectivement a l'aide des observations realisees pendant la periode d'integration. Nous pensons tirer les conclusions des ces experiences vers la mi 1988 et entreprendre les premiers essais en temps réel fin 1988 afin d'apprecier exactement les conditions de mise en place d'un produit operationnel.

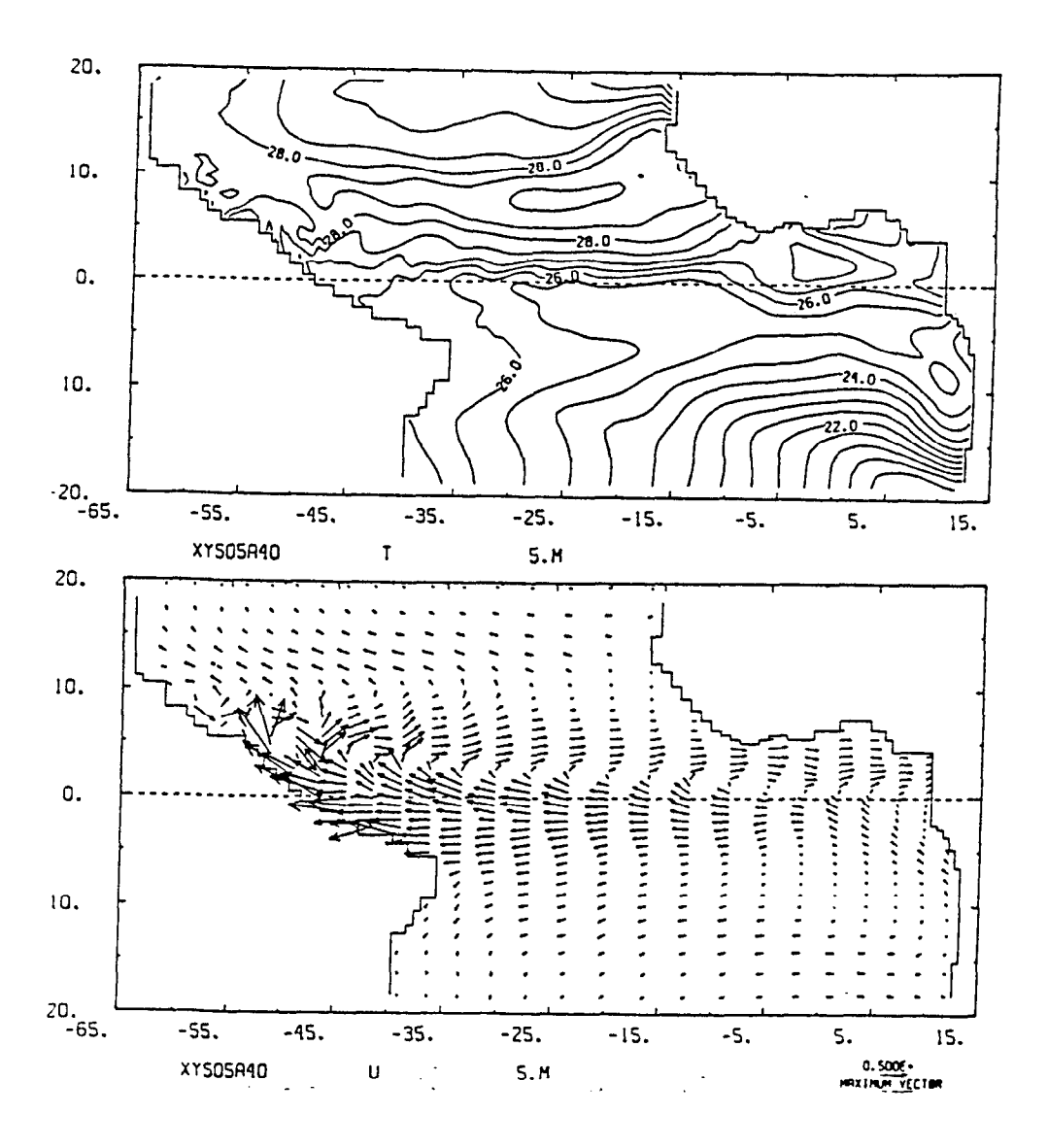

Fig. 2. Exemple sortie du modèle. Température et courant à 5M en octobre 1984.

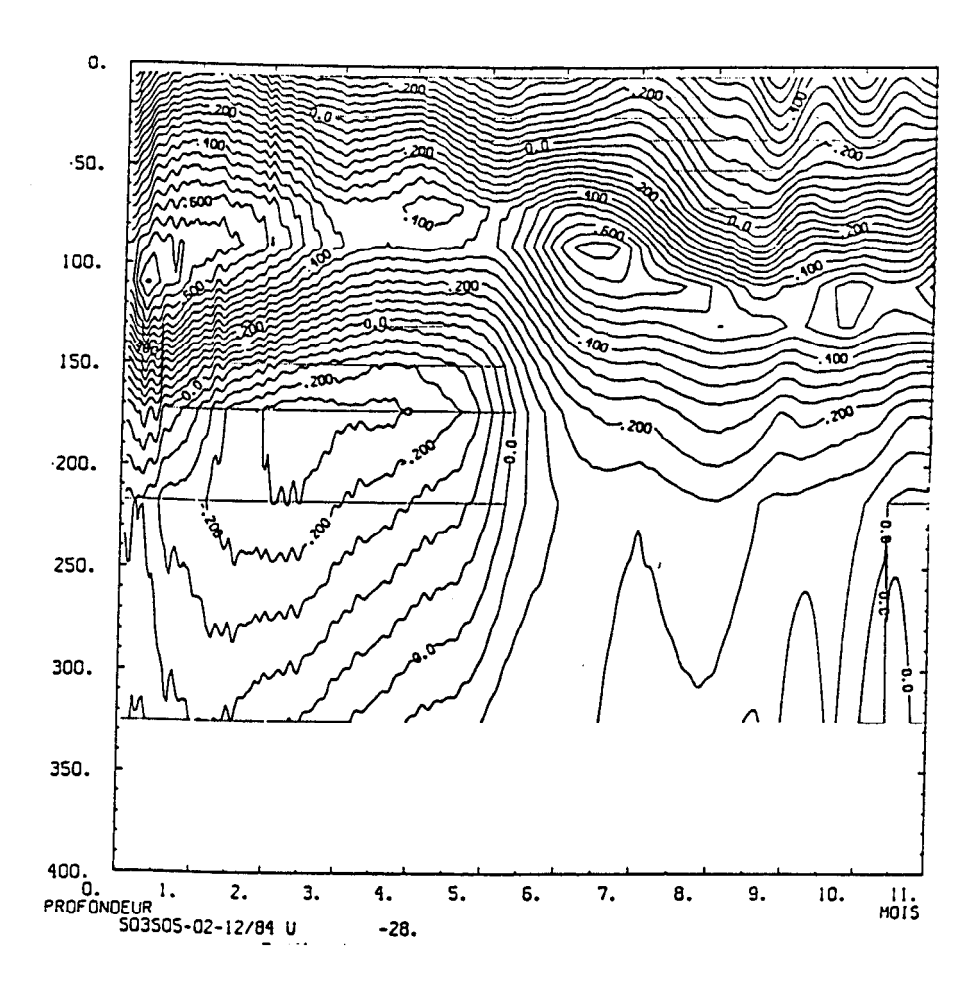

Exemple de sortie du modèle. Evolution en fonction du temps de la composante zonale du courant sur l'équateur à 28° ouest. Fig.  $3.$ 

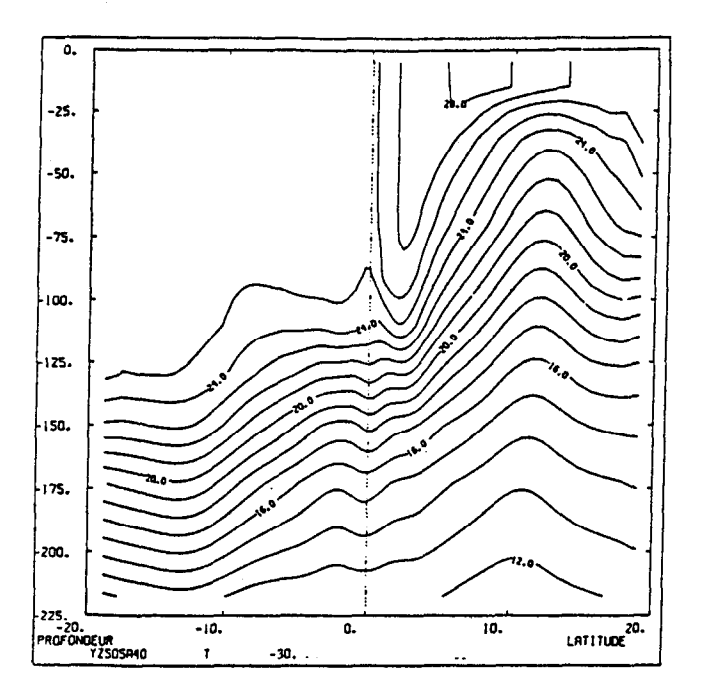

Exemple de sortie du modèle. Coupe nord sud de température à la<br>longitude 30° ouest. Fig. 4.

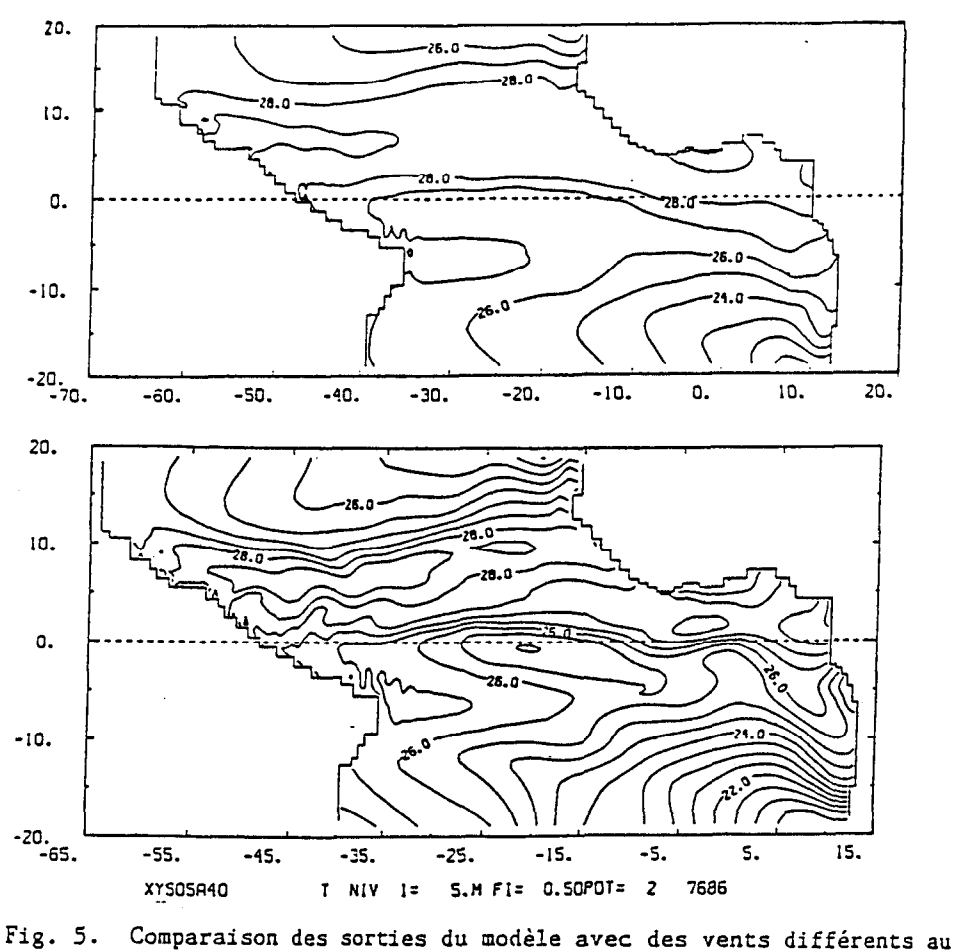

- ler août 1984.
	- a) Expérience FOCAL avec vent SEQUAL/FOCAL 2b.
	- b) Notre expérience avec vent Servain corrigé de la stabilité de l'air.

Remarque: - isolignes tous les l° sur a)<br>- isolignes tous les 0.5° sur b)